### *Planeamiento y control presupuestario*

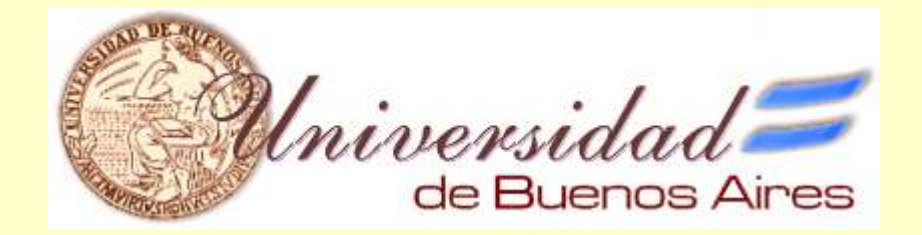

# Costos y Análisis Matricial

### 2° cuatrimestre 2003

### **LOS TIPOS DE COSTOS**

• La sumatoria de los costos variables y los fijos constituye el COSTO TOTAL.

# COSTO TOTAL =COSTO VARIABLE + COSTO FIJO

**Fuente: Cómo conocer y manejar sus costos para tomar decisiones rentables. Héctor Faga y Mariano Ramos Mejía - Ediciones Granica, Buenos Aires, 1997.**

### **COSTOS UNITARIOS Y TOTALES**

#### **COSTO VARIABLE UNITARIO:**

 $\bullet$ Es el costo directamente asignable a cada unidad de producto.

#### **COSTO VARIABLE TOTAL:**

• Es el costo variable unitario multiplicado por la cantidad de unidades de producto.

 $CVT = CVU \times Q$ 

#### **COSTO FIJO TOTAL:**

• Es la sumatoria de los costos fijos de la empresa.

#### **COSTO FIJO UNITARIO:**

•Es el costo fijo total dividido entre todos los productos.

#### **CF u = CFT / Q**

### **COSTOS UNITARIOS Y TOTALES**

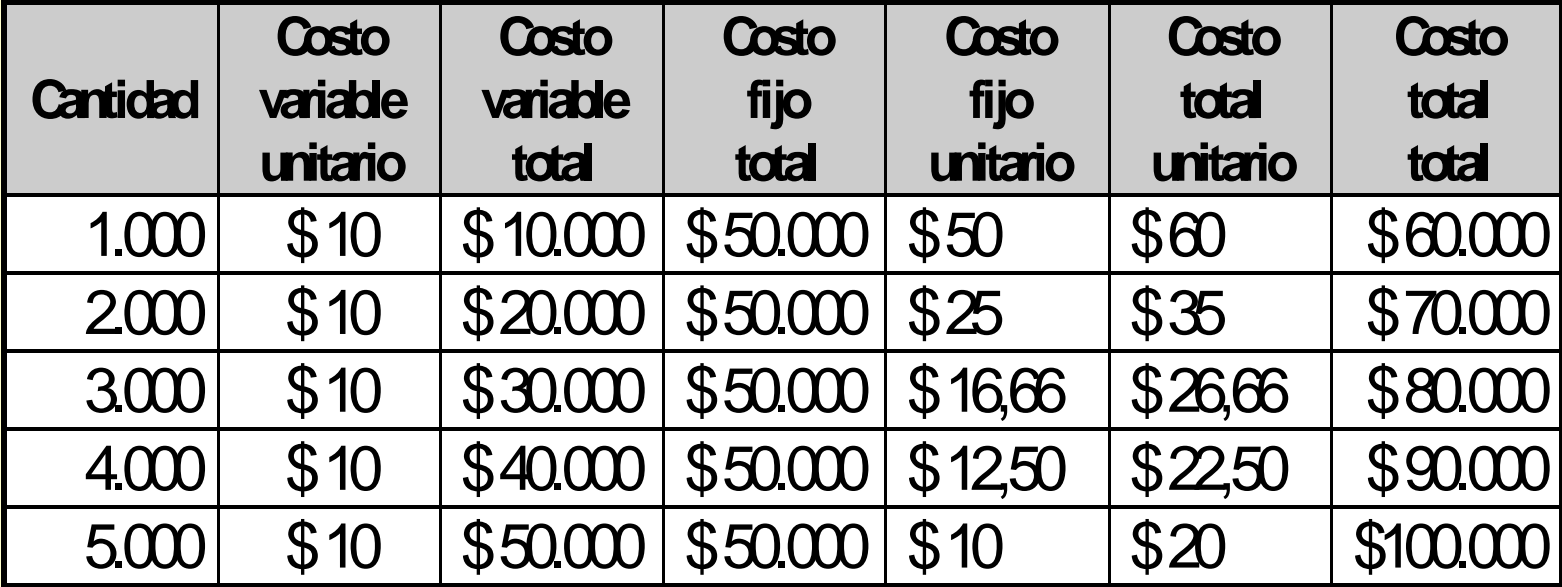

#### **COSTO MARGINAL**

- • Dado un determinado Costo Total (Variable mas Fijo) se llama Costo Marginal al incurrido para obtener una nueva unidad de producto
- $\bullet$  El Costo Marginal es igual al Costo Variable (directo) de esa nueva unidad.
- $\bullet$  El Costo Marginal aumenta el Costo Variable Total, pero no el Costo Fijo.

#### **CONTRIBUCION MARGINAL**

 $\bullet$  La diferencia entre el Precio de Venta de la nueva unidad y su Costo Variable se llama Contribución Marginal, ya que como el Costo Fijo no aumenta, "contribuye" a absorber el monto total de Costo Fijo, mejorando el costo fijo unitario.

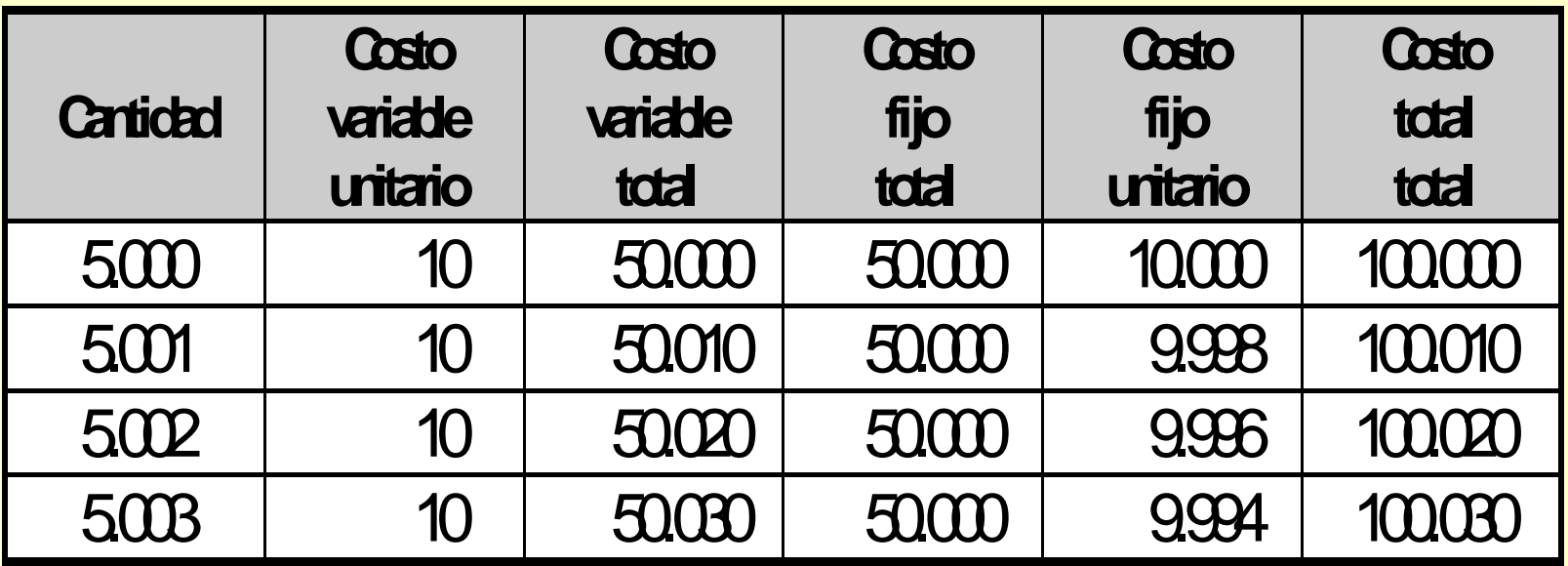

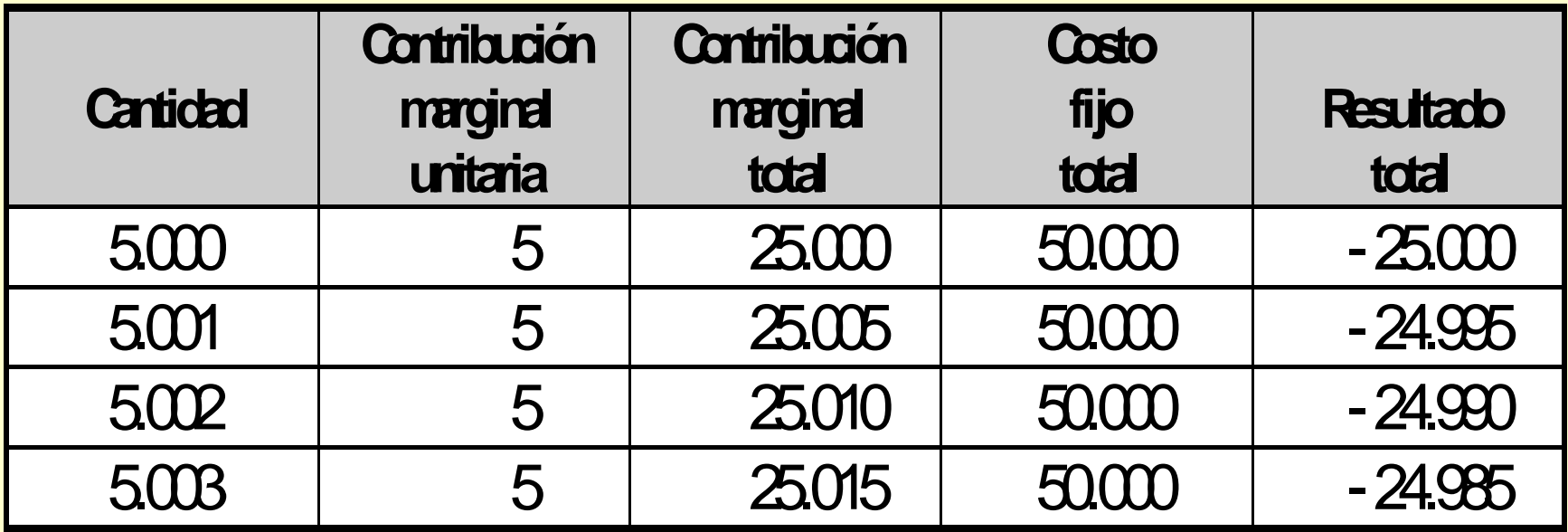

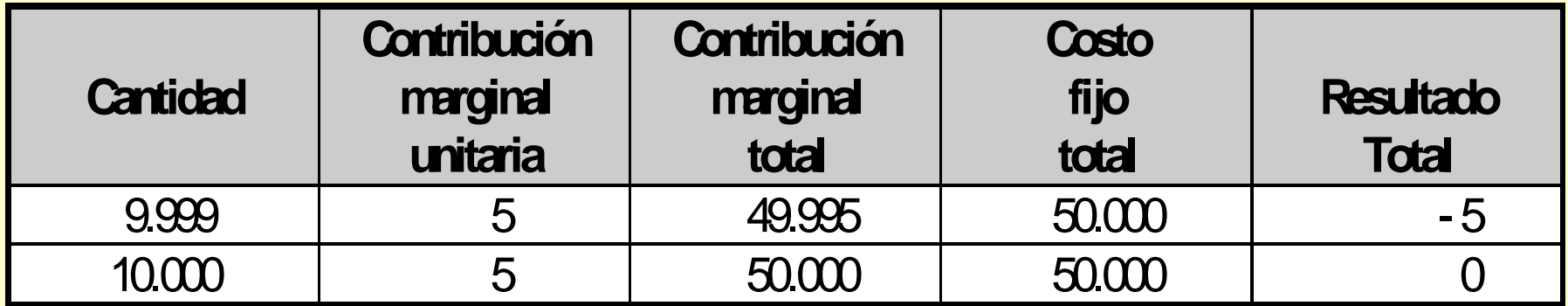

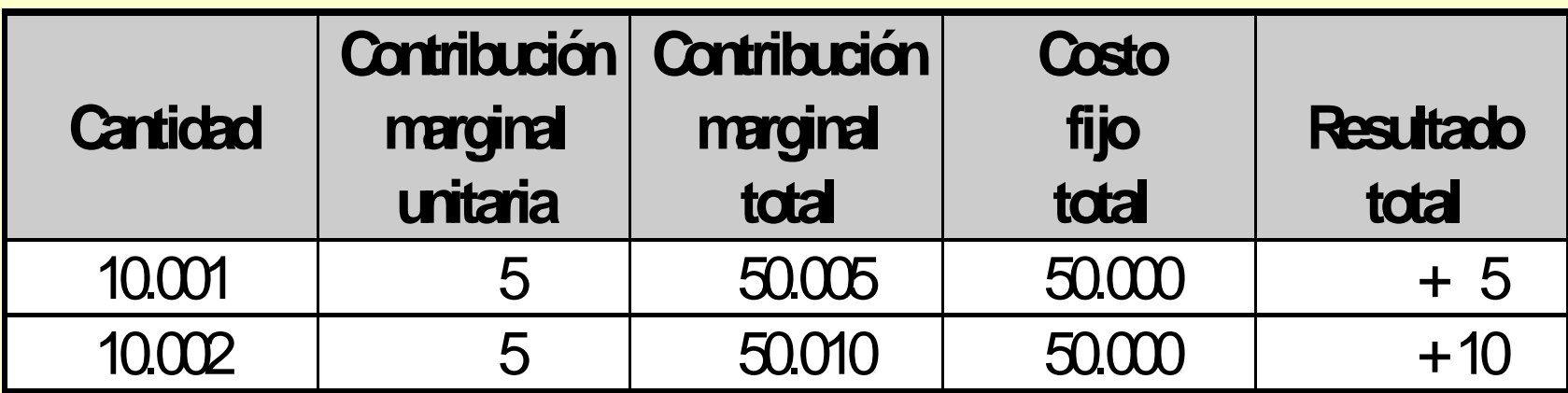

# **PUNTO DE EQUILIBRIO**

- • Dado un determinado Costo Fijo a nivel global, y conocida la Contribución Marginal de cada producto, es posible calcular el monto de Ventas necesario para absorber ese Costo Fijo, y no ganar ni perder dinero.
- • Ese monto de Ventas es el que corresponde al Punto de Equilibrio, es decir, el punto en el que la Contribución Marginal global iguala el monto del Costo Fijo.
- $\bullet$ La fórmula para el cálculo del Punto de Equilibrio es la siguiente:

#### **P Eq = Costo Fijo / Contribución Marginal**

donde:

#### **Contribución Marginal = 1 - (CV / PV)**

**Fuente: Cómo conocer y manejar sus costos para tomar decisiones rentables. Héctor Faga y Mariano Ramos Mejía - Ediciones Granica, Buenos Aires, 1997.**

# **PUNTO DE EQUILIBRIO**

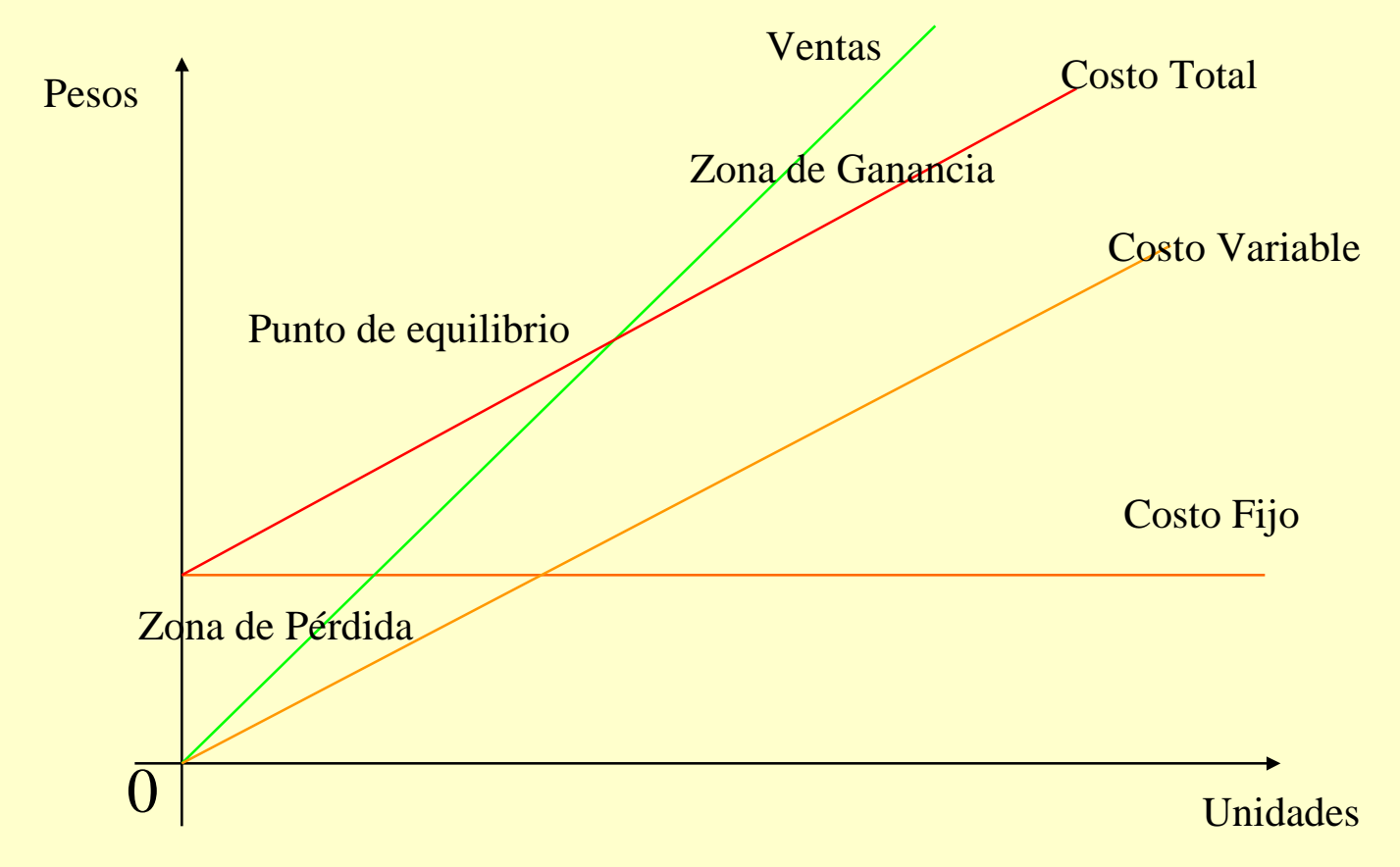

**Fuente: Cómo conocer y manejar sus costos para tomar decisiones rentables. Héctor Faga y Mariano Ramos Mejía - Ediciones Granica, Buenos Aires, 1997.**

# **EL PUNTO DE EQUILIBRIO:¿Para qué puede utilizarse?**

- •Para calcular la utilidad a un volumen de ventas determinado.
- • Para determinar el volumen de ventas necesario para obtener una utilidad deseada.
- Para definir el volumen de ventas adicional para cubrir costos planeados.
- • Para resolver problemas relativos a la capacidad de producción:
	- necesidad de aumentar la capacidad instalada.
	- posibilidad de mayor utilización de la capacidad instalada actual.
- $\bullet$ Para definir los precios a que conviene vender.
- •Para definir las unidades que conviene producir.
- •Para definir cuáles son los productos a fabricar.

### **"METRO PATRON"PARAFIJACION DE PRECIOS**

*Prioridad= Rentabilidad*

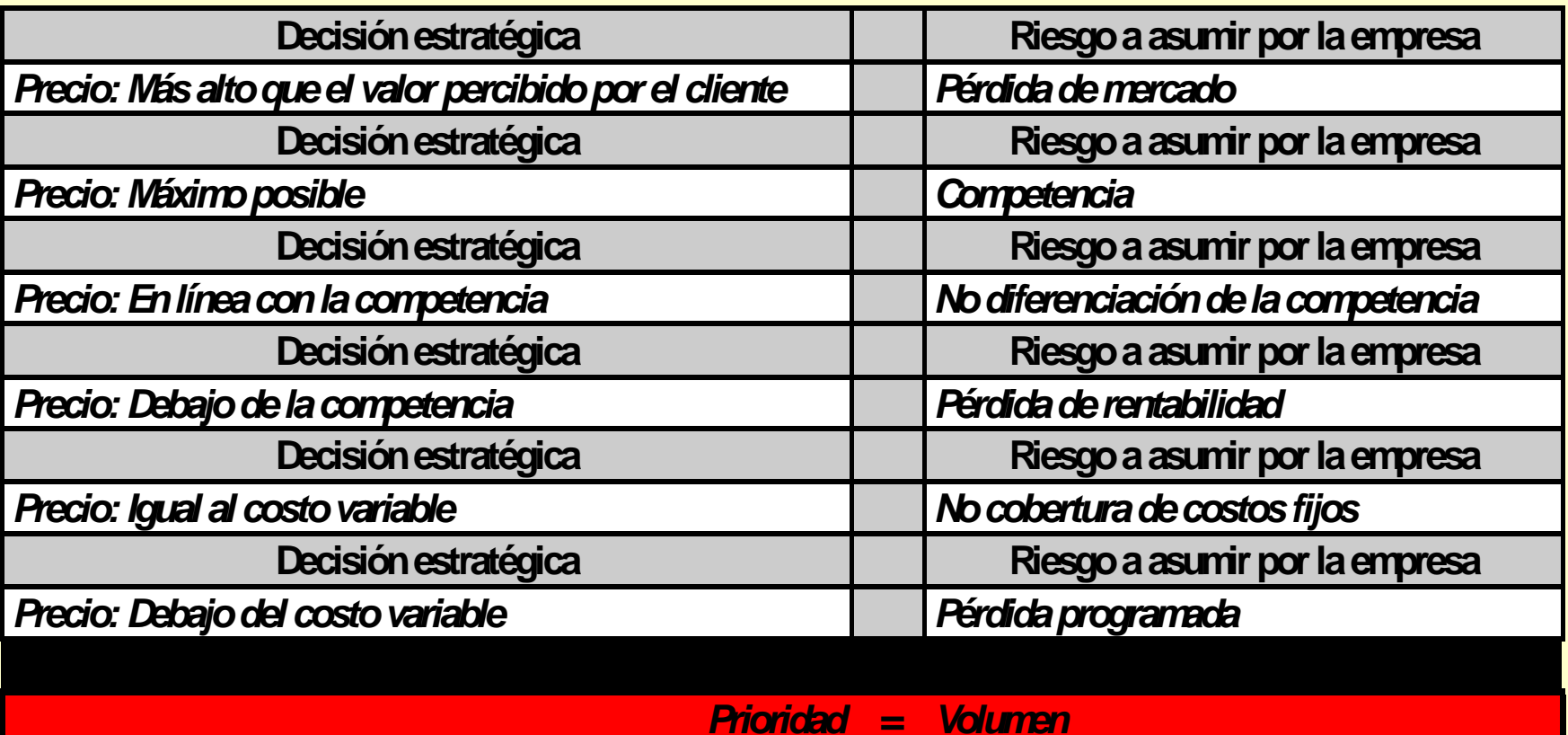

**Fuente: Cómo conocer y manejar sus costos para tomar decisiones rentables. Héctor Faga y Mariano Ramos Mejía - Ediciones Granica, Buenos Aires, 1997.**

### *MATRIZ DE POSICIONAMIENTO*

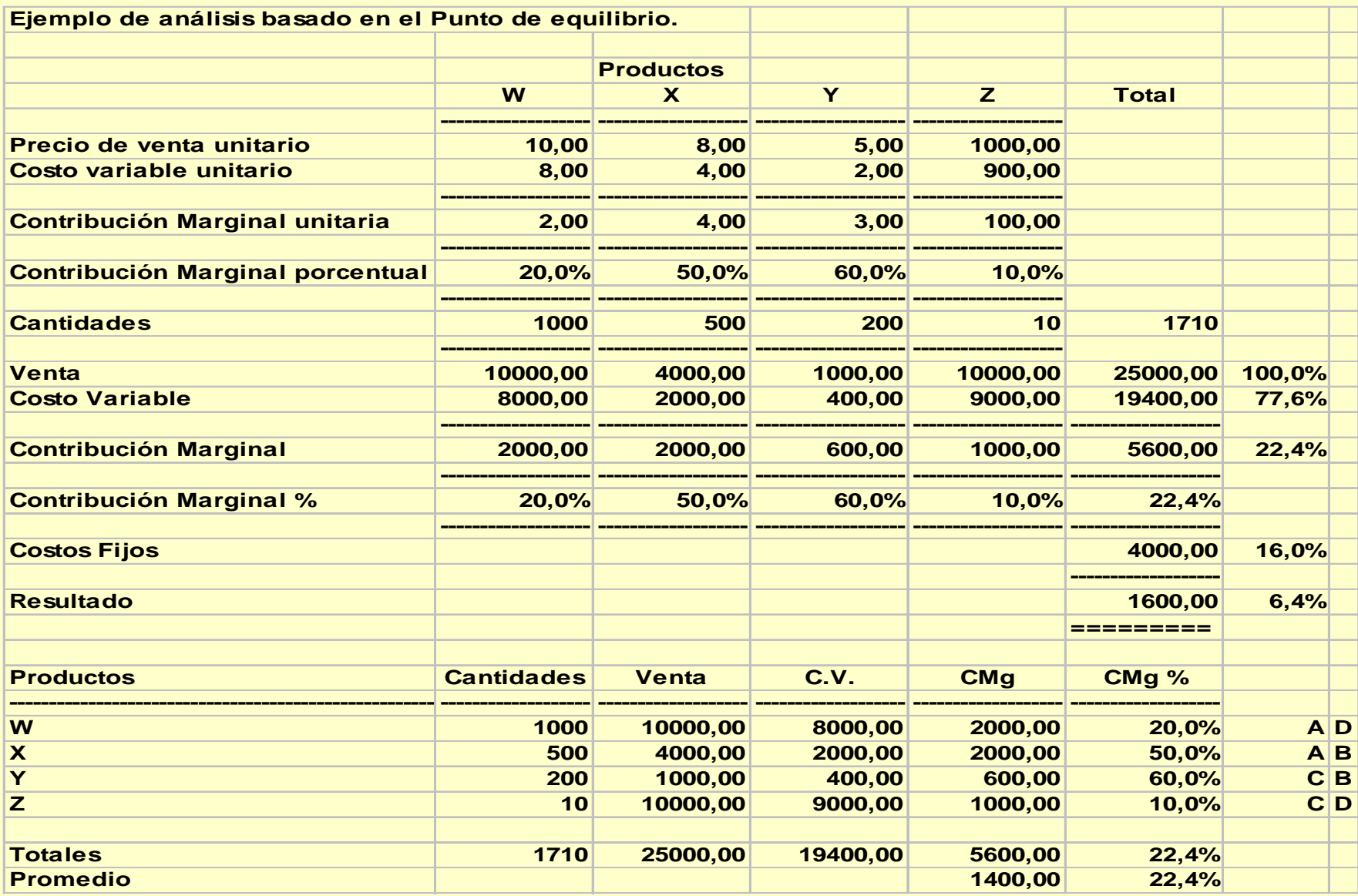

### **MATRIZ DE POSICIONAMIENTO**

**CONTRIBUCIÓN MARGINAL ABSOLUTA**

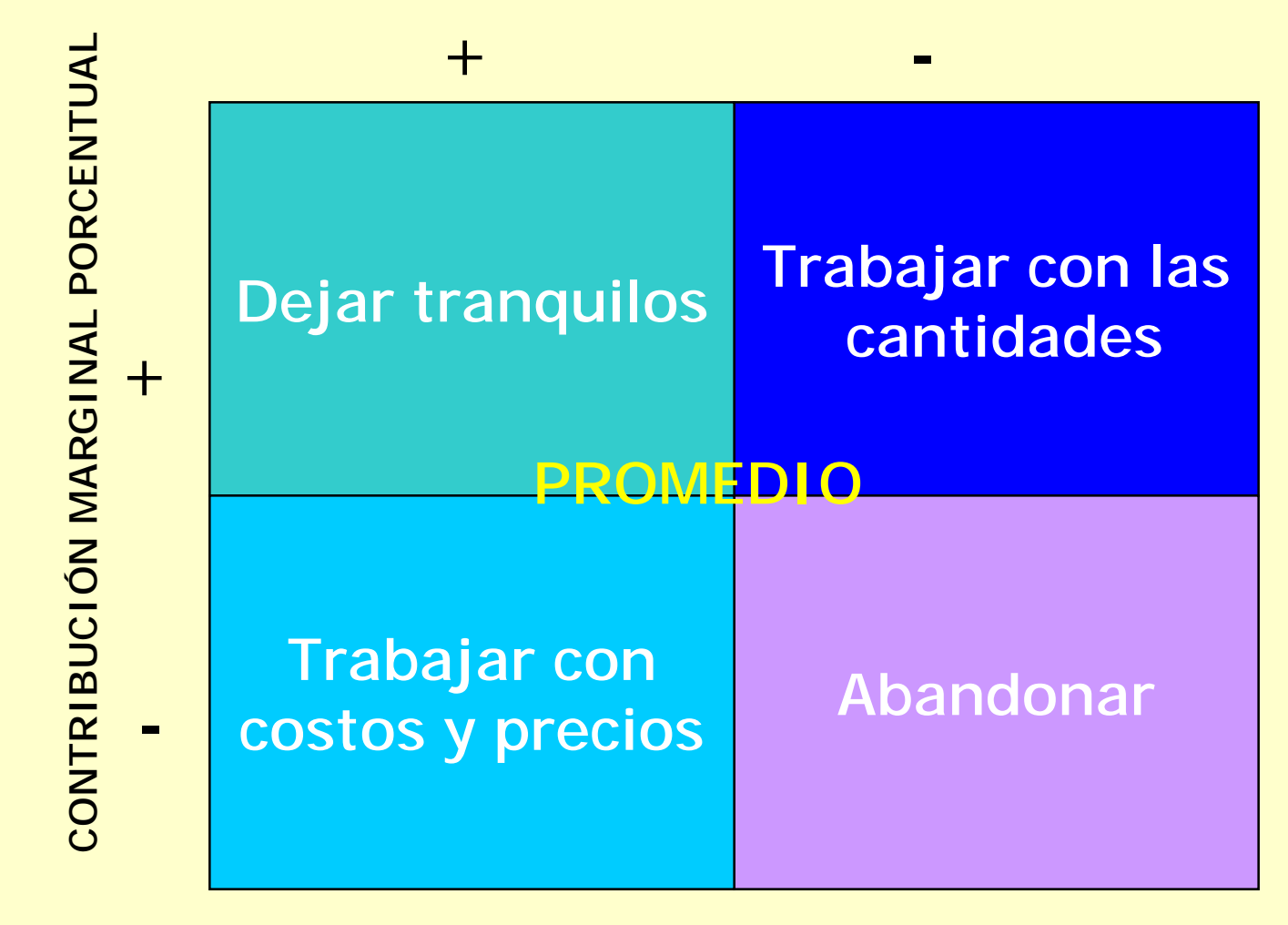

**Fuente: Cómo conocer y manejar sus costos para tomar decisiones rentables. Héctor Faga y Mariano Ramos Mejía - Ediciones Granica, Buenos Aires, 1997.**